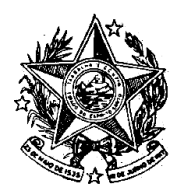

**INSTITUTO DE PREVIDÊNCIA DOS SERVIDORES DO ESTADO DO ESPÍRITO SANTO**  $-$  IPAJM  $-$ 

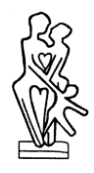

## NORMA DE PROCEDIMENTO – IPAJM Nº 019

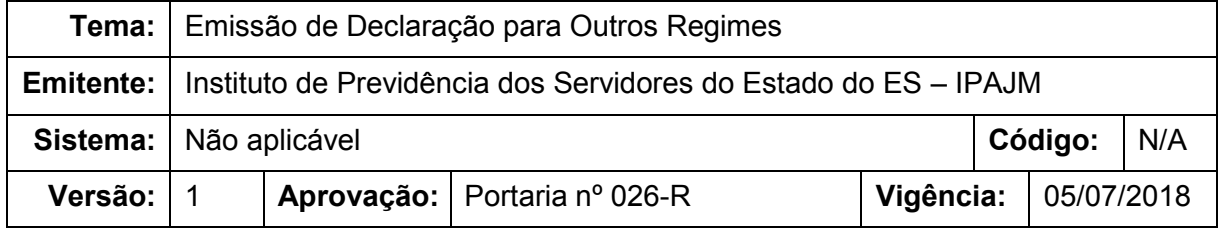

### **1. OBJETIVOS**

1.1 Definir os procedimentos aplicáveis à emissão de Declaração para Outros Regimes (DPOR) aos segurados e ex-segurados do ES-PREVIDÊNCIA.

## **2. ABRANGÊNCIA**

- 2.1 Órgãos da Administração Direta e entidades da Administração Indireta do Poder Executivo Estadual, exceto as empresas públicas e as sociedades de economia mista;
- 2.2 Órgãos e entidades estaduais dos Poderes Legislativo e Judiciário;
- 2.3 Defensoria Pública (DPES), Ministério Público (MPES) e Tribunal de Contas (TCEES).

## **3. FUNDAMENTAÇÃO LEGAL**

3.1 Lei Federal nº 12.527, de 18 de novembro de 2011, art. 11.

### **4. DEFINIÇÕES**

4.1 **Declaração para outros Regimes (DPOR)** – documento que visa esclarecer a outros Regimes de Previdência a utilização ou não de tempo de contribuição neste ES-PREVIDÊNCIA.

### **5. UNIDADES FUNCIONAIS ENVOLVIDAS**

- 5.1 Órgãos de origem e entidades demandantes do Estado do Espírito Santo
- 5.2 Central de Atendimento IPAJM (CAT)
- 5.3 Protocolo IPAJM
- 5.4 Subgerência de Cadastro e Tempo de Contribuição (SCT)

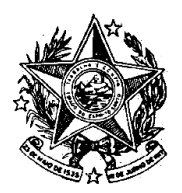

**INSTITUTO DE PREVIDÊNCIA DOS** SERVIDORES DO ESTADO DO ESPÍRITO SANTO  $\longrightarrow$  IPAJM $\longrightarrow$ 

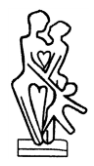

## **6. PROCEDIMENTOS**

## **Entrada no requerimento de DPOR**

O requerimento de DPOR pode ser realizado de 3 (três) formas distintas: presencialmente na Central de Atendimento do IPAJM (CAT), presencialmente no órgão de origem ou via correios por meio do preenchimento do requerimento disponibilizado no site do IPAJM.

T01 - Receber/conferir requerimento Recebimento e verificação do requerimento de DPOR realizado na CAT do IPAJM.

T02 - Tramitar requerimento Tramitação do requerimento de DPOR via SISPREV para o Protocolo.

Observação: as etapas T01 e T02 são exclusivas para os requerimentos realizados presencialmente na Central de Atendimento do IPAJM.

T03 -Receber/cadastrar requerimento Cadastro do requerimento de DPOR no SISPREV.

T04 - Localizar e solicitar processo do requerente Localização do processo de direitos e vantagens pelo SEP.

T05 - Juntar requerimento ao processo Com a chegado do processo solicitado ao Protocolo, o requerimento é juntado ao processo.

T06 - Receber processo e cadastrar requerimento Recebimento do processo com o requerimento de DPOR oriundos do órgão de origem do requerente nos sistemas SEP e SISPREV. Cadastro do requerimento de DPOR no SISPREV.

T07 - Tramitar processo para a SCT Tramitação do processo para emissão da DPOR nos sistemas SEP e SISPREV.

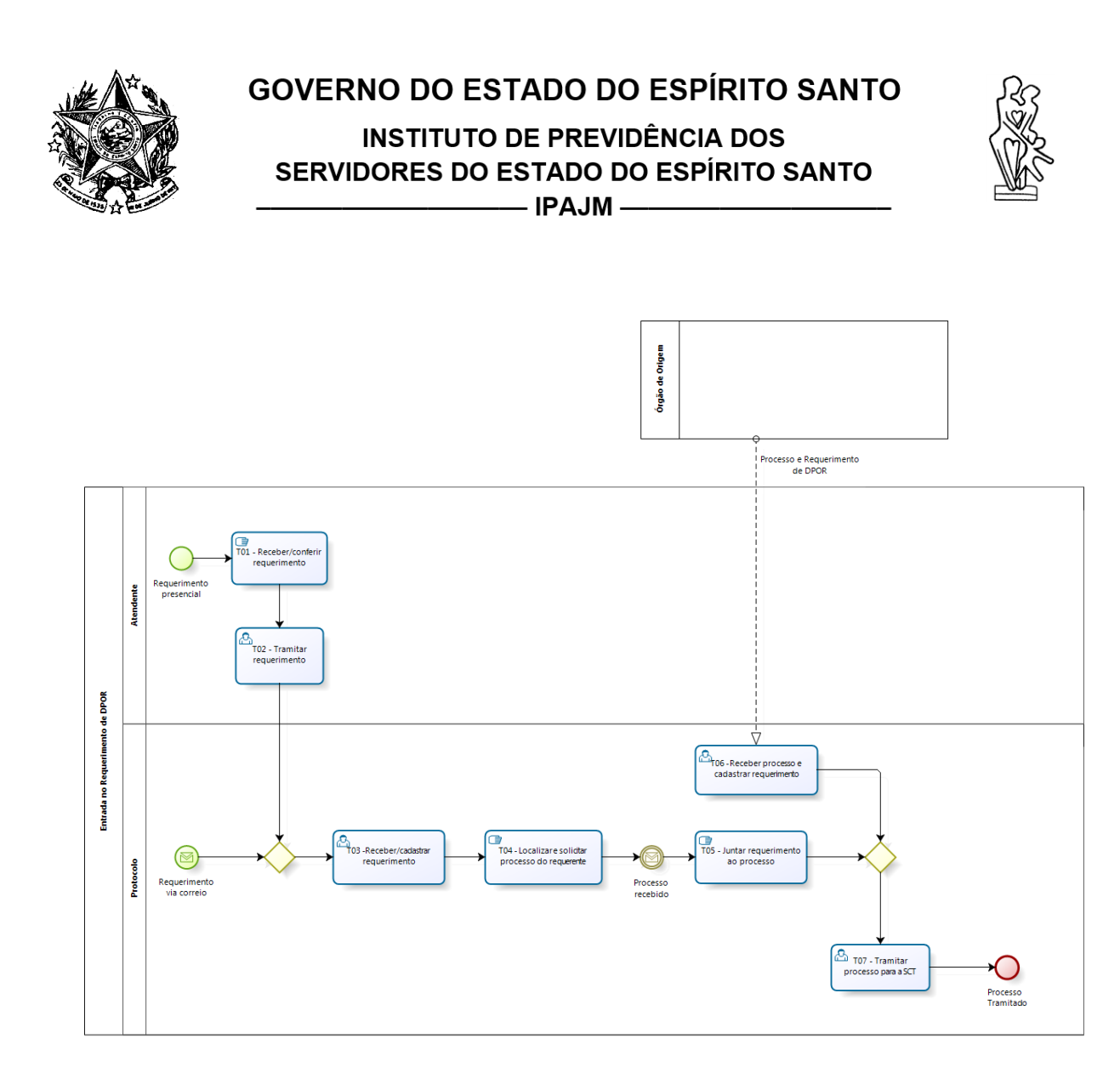

## **Emissão da DPOR**

Com a chegada do processo de direitos e vantagens do servidor na Subgerência de Cadastro e Tempo de Contribuição (SCT), a emissão da DPOR é iniciada observando as seguintes etapas:

T01 – Receber e distribuir processo

Recebimento do processo nos sistemas SEP e SISPREV e abertura de processo de DPOR no SISPREV.

Distribuição do processo via SISPREV ao analista.

T02 – Verificar processo e dados no SIARHES Verificação manual do processo, juntamente com as informações constantes do sistema SIARHES.

T03 – Emitir DPOR Emissão de uma via para o requerente e outra via cópia nos autos. Confecção de despacho de encaminhamento no SISPREV.

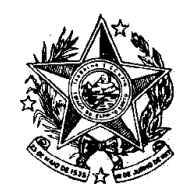

**INSTITUTO DE PREVIDÊNCIA DOS** SERVIDORES DO ESTADO DO ESPÍRITO SANTO - IPAJM -

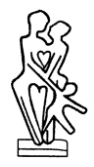

T04 – Salvar DPOR no diretório do setor

T05 – Conferir DPOR

Caso a DPOR esteja correta, ela segue para assinatura do subgerente do setor. Caso a DPOR esteja incorreta, ela retorna ao analista para as devidas correções.

T06 – Assinar DPOR

Verificação e assinatura por parte do subgerente do setor.

T07 – Encaminhar DPOR para o órgão de origem Encaminhamento do processo pelo SEP. Tal encaminhamento é devido nos casos em que o requerente for servidor ativo do Estado.

T08 – Encaminhar DPOR para a Central de Atendimento (CAT) Encaminhamento do processo pelo SEP.

Tal encaminhamento é devido nos casos em que o requerente for servidor inativo ou ex-servidor do Estado.

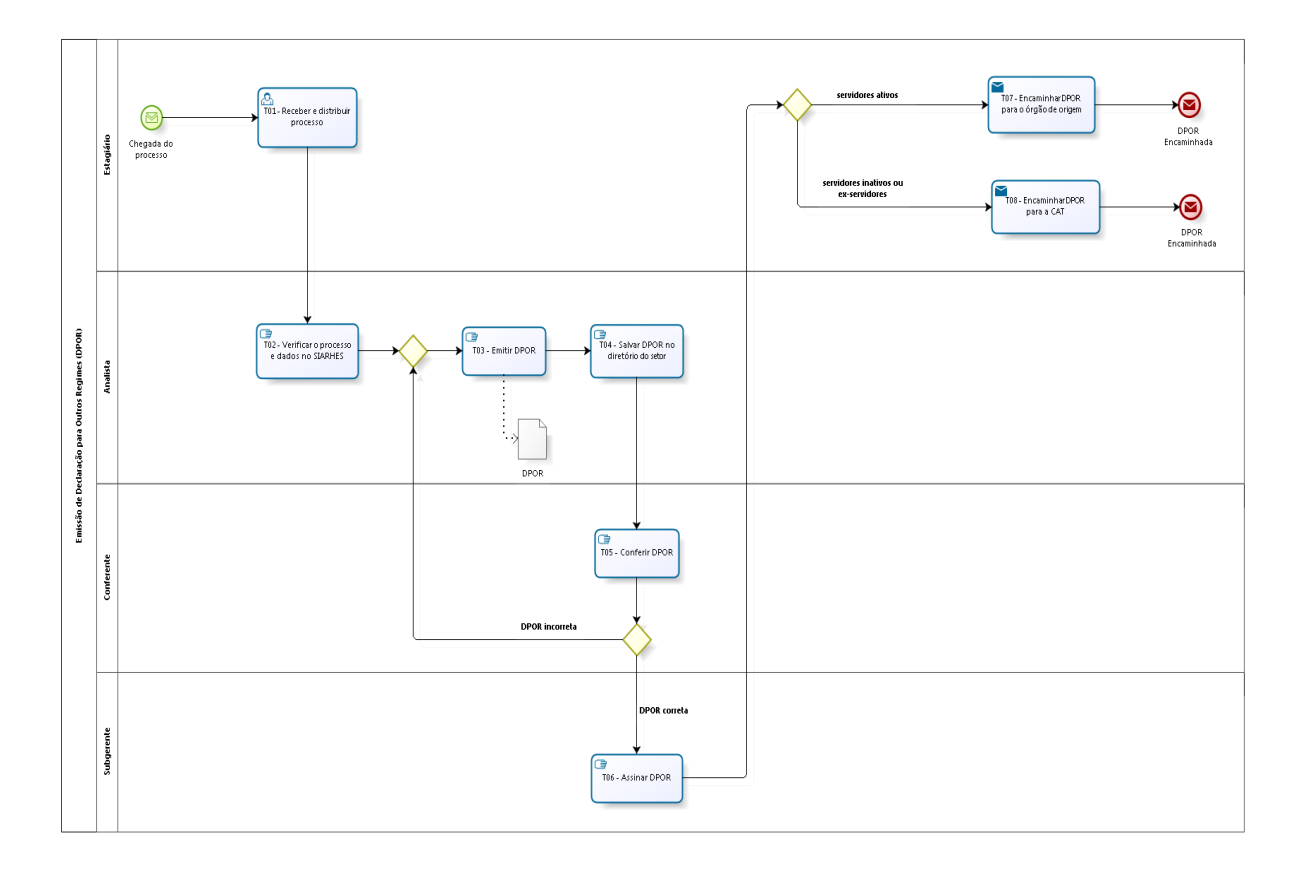

**INSTITUTO DE PREVIDÊNCIA DOS** SERVIDORES DO ESTADO DO ESPÍRITO SANTO  $\longrightarrow$  IPAJM $\longrightarrow$ 

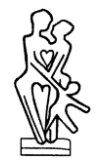

## **7. INFORMAÇÕES ADICIONAIS**

- 7.1 ONDE E COMO REQUERER UMA DPOR?
	- Na Central de Atendimento (CAT) do IPAJM Avenida Cezar Hilal, 1345, Ed. Center Pax, Santa Lúcia, Vitória/ES - CEP 29056-083 (próximo à Secretaria de Estado de Educação – Sedu).
	- No órgão de origem Caso tenha trabalhado na Administração Direta é possível requerer junto à Central de Atendimento da Secretaria de Estado de Gestão e Recursos Humanos (SEGER) e ex-servidores dos demais Poderes e das Autarquias poderão solicitar no departamento de recursos humanos de seu órgão de origem.
	- **Via Correios**

Enviar ao Instituto, via Correios, o Formulário de Requerimento devidamente preenchido e assinado com a cópia autenticada da documentação necessária. O Formulário de Requerimento deve ser baixado no site do Instituto [https://ipajm.es.gov.br.](https://ipajm.es.gov.br/)

## 7.2 DOCUMENTOS E INFORMAÇÕES NECESSÁRIOS PARA O REQUERIMENTO DE DPOR

- Certidão de Nascimento ou Casamento (último registro civil);
- Documento de Identidade:
- CPF;
- Comprovante de Residência;
- · PIS/PASEP;
- **Telefone e e-mail do requerente;**
- Finalidade/Destinação da Declaração.

Observação: Verificar junto ao requerente a existência de documento formalizado pelo Regime de Previdência o qual será apresentada a DPOR.

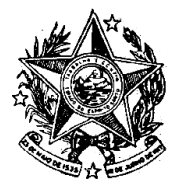

**INSTITUTO DE PREVIDÊNCIA DOS** SERVIDORES DO ESTADO DO ESPÍRITO SANTO  $-$  IPAJM $-$ 

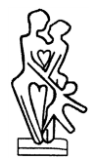

## **8. ANEXOS**

- 8.2 MODELO DE DPOR SERVIDOR ATIVO
- 8.3 MODELO DE DPOR SEVIDOR INATIVO
- 8.4 MODELO DE DPOR EX-SERVIDOR

# **9. ASSINATURAS**

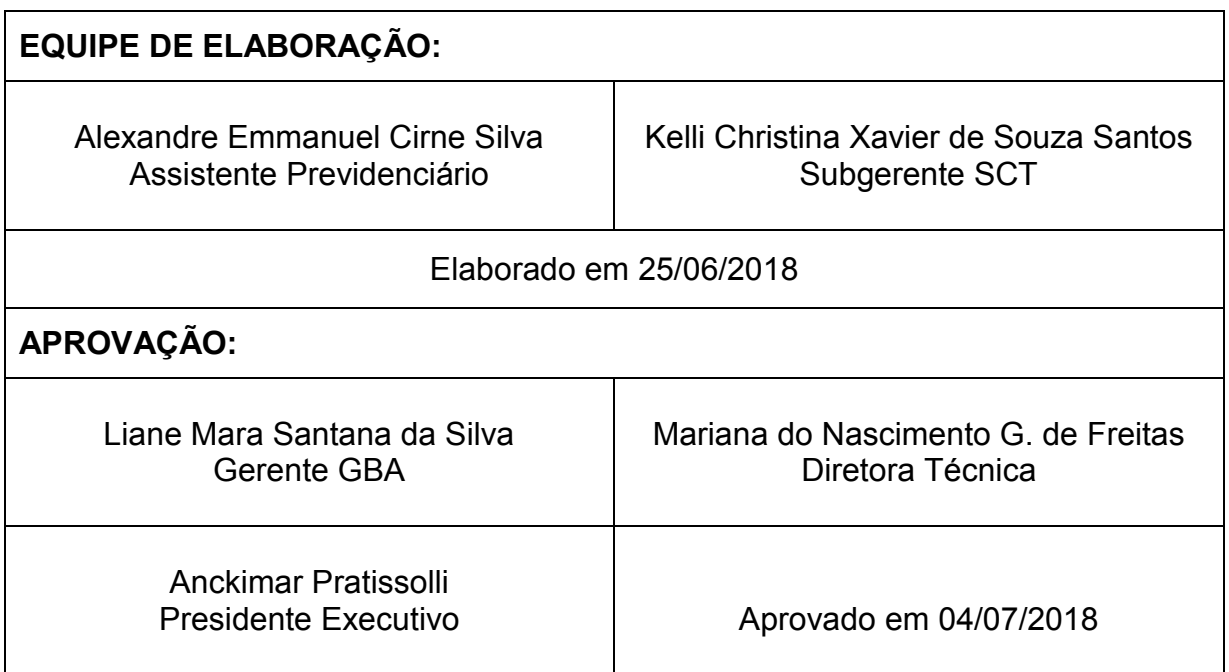

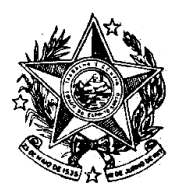

**INSTITUTO DE PREVIDÊNCIA DOS** SERVIDORES DO ESTADO DO ESPÍRITO SANTO  $-$  IPAJM $-$ 

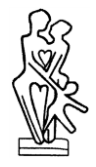

CNPJ: 29.986.312/0001-06

ANEXO I - MODELO DE DPOR SERVIDOR ATIVO

# **DECLARAÇÃO**

Como **Gestor Único da Previdência** dos Servidores no âmbito dos poderes Executivo, Legislativo e Judiciário do Estado do Espírito Santo, declaramos para fins de prova junto a(o) XXXXXXX, que o(a) Sr(a). XXXXXXX**,** filho(a) de XXXXXXX**,** C.P.F. XXXXXXXXX-XX, cargo XXXXXXX, nº funcional XXXXXXX, encontra-se na ativa, possuindo os seguintes períodos averbados neste RPPS.

## **Período Estatutário:**

01/10/2000 até a presente data – Deste RPPS.

# **Período Averbado:**

01/01/1988 a 30/09/2000 – RGPS – INSS.

Vitória ES, XX de XXXXX de 2018.

XXXXXXXXXXXXXXXXXXXXXX Analista/Assistente Previdenciário IPAJM/SCT

XXXXXXXXXXXXXXXXXXXXXXXXXXXXXXXXX Subgerente de Cadastro e Tempo de Contribuição IPAJM/SCT

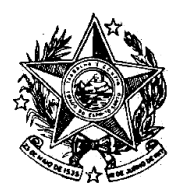

**INSTITUTO DE PREVIDÊNCIA DOS** SERVIDORES DO ESTADO DO ESPÍRITO SANTO  $-$  IPAJM  $-$ 

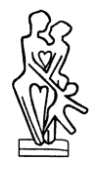

CNPJ: 29.986.312/0001-06

# ANEXO II - MODELO DE DPOR SERVIDOR INATIVO

# **DECLARAÇÃO**

Como Gestor Único de Previdência dos servidores no âmbito dos poderes Executivo, Legislativo e Judiciário do Estado do Espírito Santo, declaramos para fins de prova junto a(o) XXXXXXX, que a Sr.(a) XXXXXXX, filho(a) de XXXXXXX, nº funcional XXXXXXX, trabalhou como Servidor(a) Público Estadual neste Regime Próprio de Previdência, aposentado no cargo de XXXXXXXX, a partir de 14/04/2016, Portaria n° 1646/2016 de 13/09/2016, publicada no Diário Oficial de 20/09/2016, de acordo com o Art. 6º, incisos I, II, III e IV da Emenda Constitucional nº 41, publicada em 31 de dezembro de 2003, utilizando para a concessão da aposentadoria os períodos a seguir discriminados:

## **Período Estatutário**

19/09/1991 a 13/04/2016 – Deste RPPS - Regime Próprio de Previdência Social/ES

**Período Averbado** 17/02/1986 a 18/09/1991 – Regime Geral de Previdência Social - INSS

Vitória ES, XX de XXXXX de 2018.

XXXXXXXXXXXXXXXXXXXXXX Analista/Assistente Previdenciário IPAJM/SCT

XXXXXXXXXXXXXXXXXXXXXXXXXXXXXXXXX Subgerente de Cadastro e Tempo de Contribuição IPAJM/SCT

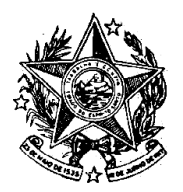

**INSTITUTO DE PREVIDÊNCIA DOS** SERVIDORES DO ESTADO DO ESPÍRITO SANTO  $-$  IPAJM  $-$ 

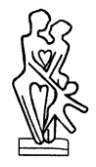

CNPJ: 29.986.312/0001-06

# ANEXO III - MODELO DE DPOR EX-SERVIDOR

# **DECLARAÇÃO**

Como Gestor Único de Previdência dos servidores no âmbito dos poderes Executivo, Legislativo e Judiciário do Estado do Espírito Santo, declaramos para fins de prova junto a(o) XXXXXXX, que o(a) Sr(a). XXXXXXX**,** filho(a) de XXXXXXX, trabalhou como Servidor(a) Público Estadual neste Regime Próprio de Previdência, possuindo os seguintes períodos de vínculo com este RPPS:

24/02/1986 a 02/11/1987 – Deste RPPS.

03/11/1987 a 15/12/1998 – Deste RPPS (Período de vinculação cessado a partir de 16/12/1998 por efeito da Emenda Constitucional nº 20, que transferiu os cargos que não eram efetivos para o RGPS-INSS).

Declaramos ainda já que foi emitida Certidão de Tempo de Contribuição com os referidos períodos citados acima para fins de averbação junto ao INSS.

Vitória ES, XX de XXXXX de 2018.

XXXXXXXXXXXXXXXXXXXXXX Analista/Assistente Previdenciário IPAJM/SCT

XXXXXXXXXXXXXXXXXXXXXXXXXXXXXXXXX Subgerente de Cadastro e Tempo de Contribuição IPAJM/SCT

## **10**

### **PORTARIA Nº 026-R, 04 DE JULHO DE 2018.**

*Aprova a Norma Exclusiva de Procedimento IPAJM Nº 019 - Emissão de Declaração para Outros Regimes.*

**O PRESIDENTE EXECUTIVO DO INSTITUTO DE PREVIDÊNCIA DOS SERVIDORES DO ESTADO DO ESPÍRITO SANTO - IPAJM** no uso das atribuições que lhe confere o inciso XII, artigo 61 da Lei Complementar nº 282, de 22 de abril de 2004 e, **CONSIDERANDO** a Portaria SECONT nº 134-S, de 11 de maio de 2018, que publicou o Relatório Resumido de Atividades e Rotinas Finalísticas do Instituto de Previdência dos Servidores do Estado do Espírito Santo;

### **RESOLVE**:

Art. 1º. Implantar a Norma de Procedimento IPAJM Nº 019 Emissão de Declaração para Outros Regimes. Versão 1.

Art. 2º. A Norma de Procedimento está disponibilizada na íntegra no endereço na página eletrônica do Instituto de Previdência dos Servidores do Estado do Espírito Santo (https://ipajm.es.gov.br) e na página eletrônica da Secretaria de Estado de Controle e Transparência ( https://secont.es.gov.br).

Art. 3º. Esta Portaria entra em vigor na data da sua publicação.

Anckimar Pratissolli Presidente Executivo do IPAJM **Protocolo 409260**

**RESUMO TERMO ADITIVO**

Nº. 03 AO CONTRATO Nº 005/2015

**CONTRATANTE:** INSTITUTO DE PREVIDÊNCIA DOS SERVIDORES DO ESTADO DO ESPIRITO SANTO - IPAJM **CONTRATADA**:

DE IMPRENSA OFICIAL - DIO/ES. **CLÁUSULA PRIMEIRA - DO OBJETO**

1. Prorrogação do prazo de vigência do contrato nº 005/2015, pelo prazo de 12 (doze) meses, conforme autorização prevista na sua cláusula quarta, a contar de 14 de julho de 2018.

### **CLÁUSULA SEGUNDA - DO VALOR**

2. O valor estimado para os serviços objeto do Contrato nº 005/2015, para o exercício de 2018, será de R\$ 600.000,00 (seiscentos mil reais).

### **CLÁUSULA TERCEIRA - DA DOTAÇÃO ORÇAMENTÁRIA**

3. Conta da atividade de nº 20.60.201.09.122.0002.2070 Elemento de despesa: 3.3.91.39, previstos no orçamento de 2018.<br>CLÁLISILLA OLIARTA - DA **CLÁUSULA QUARTA -RATIFICAÇÃO**

Ficam mantidas as demais cláusulas<br>e condições anteriormente e condições anteriormente<br>avençadas, não alteradas pelo alteradas pelo presente Termo Aditivo.

Vitória, 28/06/2018 Anckimar Pratissolli **Presidente Executivo/IPAJM Protocolo 408970** **Ato 028/SCT/GBA/DT 2018**

**A Diretoria Técnica do Instituto de Previdência dos Servidores do Estado do Espírito Santo - IPAJM**, no uso das atribuições que lhe são conferidas, **RESOLVE:**

**Tornar sem efeito** as Averbações de Tempo Serviço/Contribuição constante no Ato 007 publicado no DOES em 24/02/2016, em nome do servidor VALMIR CASTRO ALVES, em virtude de retificação. **Protocolo 409253**

### **Ato 055 SCT/GBA/DT 2018**

**A Diretoria Técnica do Instituto de Previdência dos Servidores do Estado do Espírito Santo - IPAJM**, no uso das atribuições que lhe são conferidas,

### **RESOLVE:**

**Publicar**, com base na Portaria nº 69-R de 09 de setembro de 2009, publicada no DOES em 10/09/2009, as Averbações de Tempo de Contribuição relacionadas abaixo, com a finalidade de cômputo para a aposentadoria:

### **Órgão / Nome / Nº Funcional-Vínculo / Regime / Período.**

**AL** VALMIR CASTRO ALVES 20321101 RGPS

10/03/1978 a 25/01/1995 **IDAF**

MARCIO ARAUJO 2803399-1 RGPS 02/08/1982 a 30/09/2000

### **INCAPER**

FRANCISCO DE ASSIS SIMOES 2816733-1 RGPS 02/01/1986 a 04/12/2000

WALTER DE OLIVEIRA FILHO 2824515-1 RPPS - UNIÃO 01/03/1981 a 13/12/1983

RGPS 16/03/1987 a 04/12/2000

### **SEDU**

JULIANA CORREA TAQUES ROCHA 2642905-6 RGPS 09/02/2004 a 30/12/2004 18/02/2005 a 31/07/2005 10/05/2006 a 24/05/2006 25/05/2006 a 29/12/2006 01/02/2007 a 20/07/2008

TEREZA FRANCISCA DE OLIVEIRA **BARCELOS** 779353-1

RGPS 04/05/1981 a 31/12/1981 11/03/1985 a 30/09/2000

**SEFAZ** CLAUDIA GIMENES RODRIGUES 247549-51 RGPS 01/03/1977 a 16/11/1994

**SESA** MARTA APARECIDA DE MATOS **GONCALVES** 

1514938-52 RGPS 01/11/1997 a 30/09/2000

SOLANGE MARIA PRETTI 1551710-52 RGPS 01/02/1989 a 30/05/1989 03/11/1989 a 15/01/1990 16/01/1990 a 01/03/1990

02/03/1990 a 30/06/1990 01/07/1990 a 12/12/1991 13/12/1991 a 10/07/1992 01/04/1993 a 31/08/1993 01/09/1993 a 31/01/1994 01/02/1994 a 01/05/1994 02/05/1994 a 30/06/1994

**TJ**

MARILDA GOMES GROBERIO 201323-48 RGPS 18/11/1986 a 31/05/1988 01/06/1988 a 31/07/1989 01/09/1989 a 31/12/1990 18/02/1991 a 04/04/1991

MOACYR EWALD BORGES FILHO 205811-74 RGPS 12/10/1989 a 01/10/1990 15/04/1991 a 03/04/1995 **Protocolo 409255**

### **Procuradoria Geral do Estado - PGE -**

**PORTARIA Nº 033-S**, de 29 de junho de 2018.

**O PROCURADOR-GERAL DO ESTADO**, no uso das atribuições que lhe confere o art. 6º, inciso XXI, da Lei Complementar 88/1996,

**Considerando** a Portaria nº 090- S/2017, da lavra do Procurador Geral do Estado, e o art. 6º, XXI, "b" da LC 88/1996;

**Considerando** a decisão tomada no processo administrativo nº 82099340, após decisão do Conselho da PGE;

#### **RESOLVE:**

**CONCEDER** o afastamento ao Procurador do Estado **Arthur Moura de Souza**, nº funcional 3407993, fundamentado no art. 6º, XXI, "a" da Lei Complementar 88/1996 e Portaria nº 090-S/2017, para confecção de dissertação de Mestrado em Gestão Pública da Universidade Federal do Espírito Santo - UFES, no período de 06 (seis) meses, a partir de 25/06/2018, sem perda de remuneração.

Vitória, 29 de junho de 2018. **ALEXANDRE NOGUEIRA ALVES** Procurador Geral do Estado **Protocolo 409180**

**Secretaria de Estado de Controle e Transparência - SECONT -**

**PORTARIA Nº. 152-S, DE 29 DE JUNHO DE 2018**

**O SECRETÁRIO DE ESTADO DE CONTROLE E TRANSPARÊNCIA,**  no uso das atribuições e<br>prerrogativas dispostas na Lei prerrogativas dispostas na

Vitória (ES), Quinta-feira, 05 de Julho de 2018.

Complementar nº 856, de 17 de maio de 2017, e

### **RESOLVE:**

**Art. 1º.** Tornar sem efeito a Portaria SECONT nº 273-S, de 11 de dezembro de 2017, que instaurou o processo de promoção para a carreira de Auditor do Estado.

**Art. 2º.** Esta Portaria entra em vigor na data de sua publicação.

Em, 29 de junho de 2018.

**MARCOS PAULO PUGNAL DA SILVA**

Secretário de Estado de Controle e **Transparência Protocolo 409025**

**PORTARIA Nº 153-S, DE 04 DE JULHO DE 2018.**

**O Secretário de Estado de Controle e Transparência,** no uso de suas atribuições legais dispostas na Lei Complementar nº. 856, de 17 de maio de 2017,

### **RESOLVE:**

**DESIGNAR,** na forma do artigo 52, da Lei Complementar nº 46/94, o Auditor do Estado **Giovani Loss Pugnal, nº funcional 2805928**  para substituir a Auditora do Estado Simony Pedrini Nunes Rattis, nº funcional 365420 na Função Gratificada (FG) de Coordenador na Coordenação IV: CGOV - Contas de Governo, da Secretaria de Estado de Controle e Transparência, no período compreendido entre **20/06/2018 a 19/12/2018**, por motivo de licença médica do titular do cargo.

#### **MARCOS PAULO PUGNAL DA SILVA**

Secretário de Estado de Controle e **Transparência Protocolo 409287**

**PORTARIA Nº 154 -S, DE 04 DE JULHO DE 2018.**

**O Secretário de Estado de Controle e Transparência,** no uso de suas atribuições legais dispostas na Lei Complementar nº. 856, de 17 de maio de 2017,

### **RESOLVE:**

**DESIGNAR,** na forma do artigo 52, da Lei Complementar nº 46/94, a Auditora do Estado **Giuliana Mendes Roldi Caliman, nº funcional 3104478** para substituir a Auditora do Estado Daniela Cristina Abreu Jové de Araújo, nº funcional 3046400 na Função Gratificada (FG) de Coordenador na Coordenação VII: USCI - SEDU, da Secretaria de Estado de Controle e Transparência, no período compreendido entre **26/06/2018 a 10/07/2018**, por motivo de licença médica do titular do cargo.

**MARCOS PAULO PUGNAL DA SILVA** Secretário de Estado de Controle e Transparência **Protocolo 409293**

ado digitalmente pelo DIO - DEPARTAMENTO DE IMPRENSA OFICIAL DO ESTADO DO ESPÍRITO SANTO Data: Quinta-feira, 5 de Julho de 2018 às 0:00:00 Código de Autenticação: e6b1afe0